## Homework 4 MTH 4230, Spring 2020 Due Monday, Mar. 2

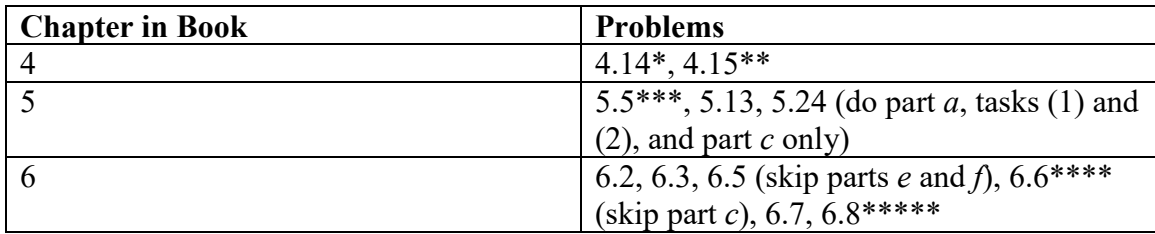

\* Notice that in **Part** *a* of **Problem 4.14**, you are asked to fit a regression model *through the origin* (i.e. the *no-intercept* model). For **Part** *b*, after fitting the model, typing:

## **> confint(my.reg)**

will produce the CI for the slope. For **Part** *c*, the CI for the mean response  $E(Y_h)$  can be obtained via:

```
 > my.new.data <- data.frame(act.score = 30)
```
- **> predict(my.reg, newdata = my.new.data, interval = "confidence", level = 0.95)**
- \*\* For **Part** *c* of **Problem 4.15**, for the *lack of fit test*, the **full model** is the one that includes an intercept and the **reduced model** is the one without an intercept. Fit the models by typing:
- **> full.reg <- lm(gpa ~ act.score, data = my.data) > reduced.reg <- lm(gpa ~ -1 + act.score, data = my.data)**

Then get the *F statistic* for the lack of fit test by typing:

```
> anova(reduced.reg, full.reg)
```
- \*\*\* For **Problems 5.5**, **5.13**, and **5.24**, matrix multiplication (and vector multiplication) is carried out by the **%\*%** operator. The transpose of a matrix is obtained using the **t()** function. The inverse of a matrix is obtained using the **solve()** function.
- \*\*\*\* For **Problem 6.6**, **Part** *a* is asking for a *regression model F test*.
- \*\*\*\*\* In Problem 6.8, you can use the following R code to get the **confidence interval** for a mean response  $E(Y_h)$  and the **prediction interval** for  $Y_{h(new)}$ :

```
 > my.reg <- lm(degree ~ moisture + sweetness, data = my.data)
> my.new.data <- data.frame(moisture = 5, sweetness = 4)
> ## Part a:
> predict(my.reg, newdata=my.new.data, interval = "confidence",
          level = 0.99)
> ## Part b:
> predict(my.reg, newdata = my.new.data, interval = "prediction", 
          level = 0.99)
```